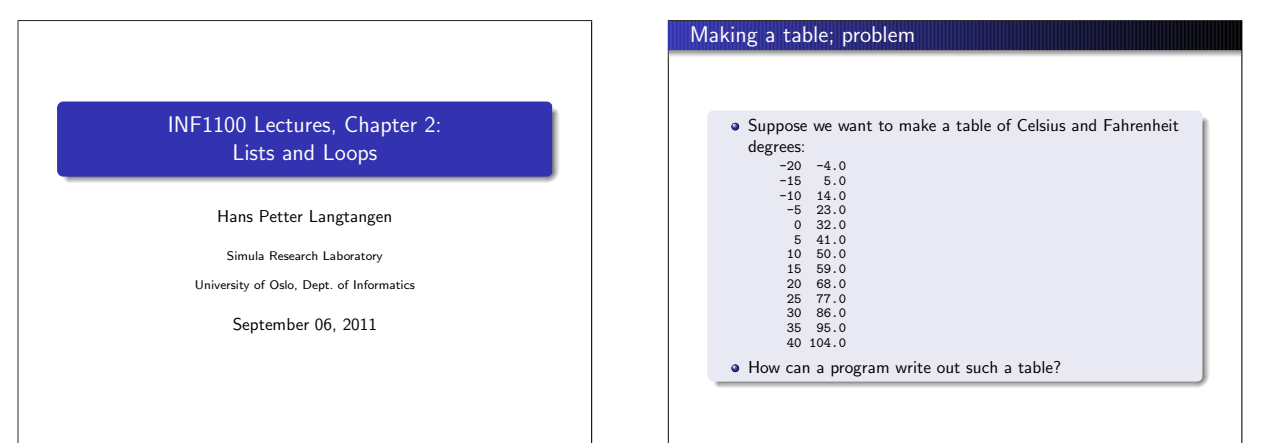

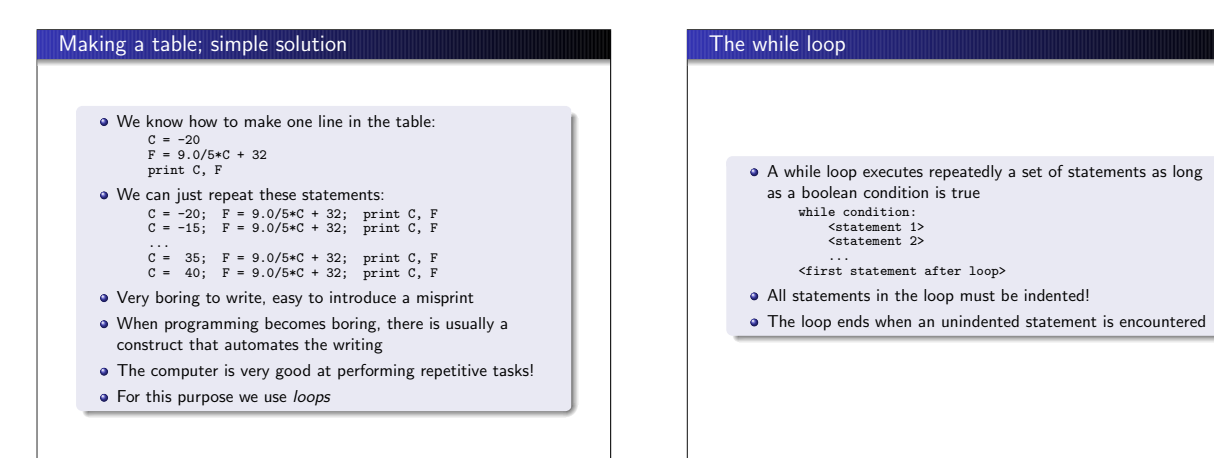

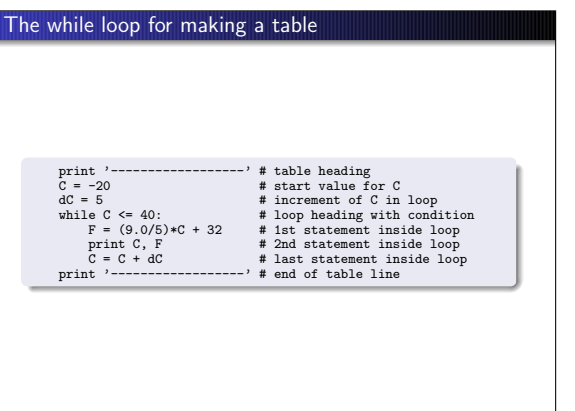

## The program flow in a while loop

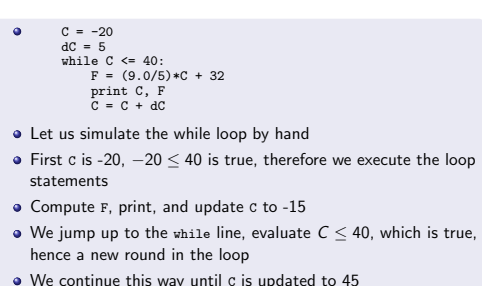

 $\bullet$  Now the loop condition 45  $\leq$  40 is false, and the program jumps to the first line after the loop – the loop is over

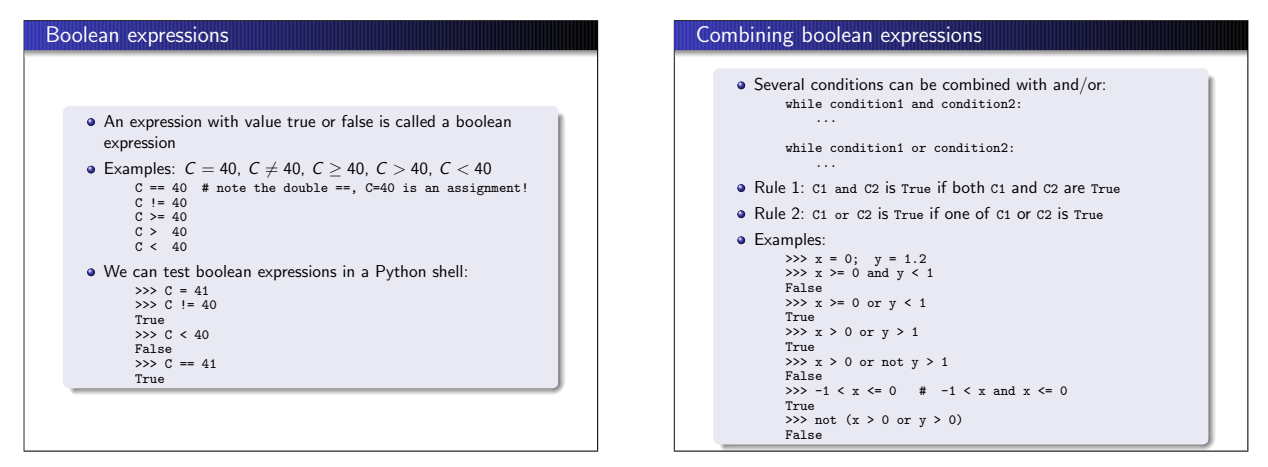

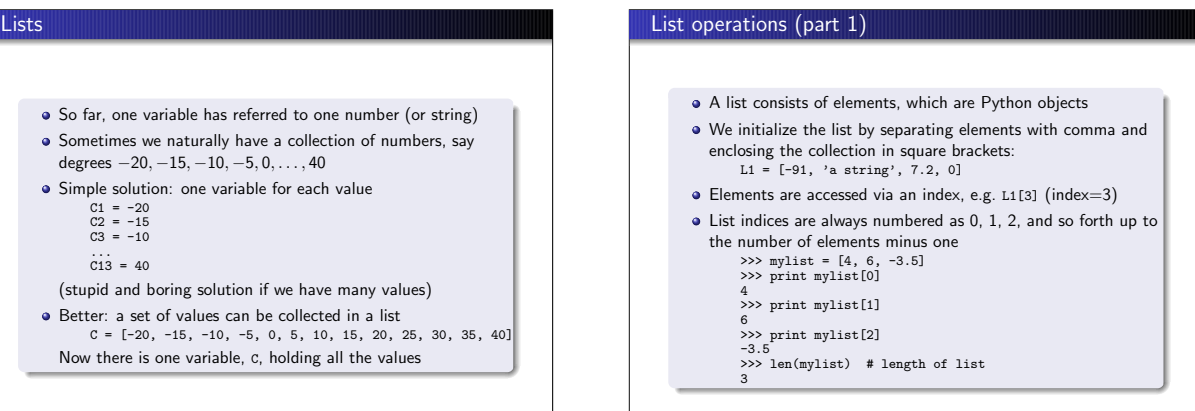

## List operations (part 2)

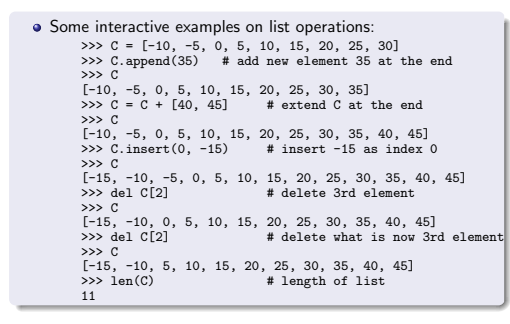

## List operations (part 3)

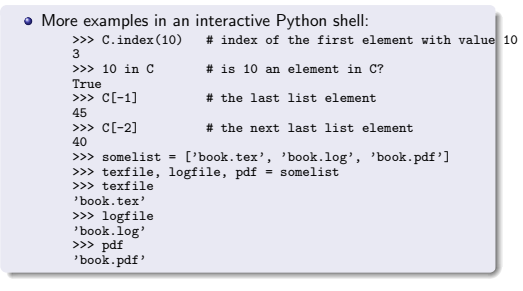

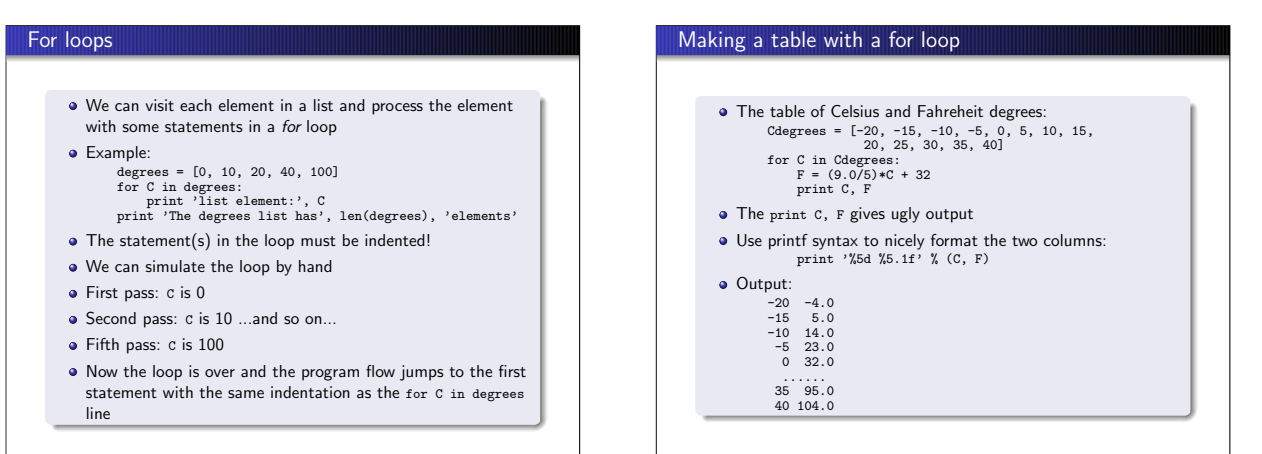

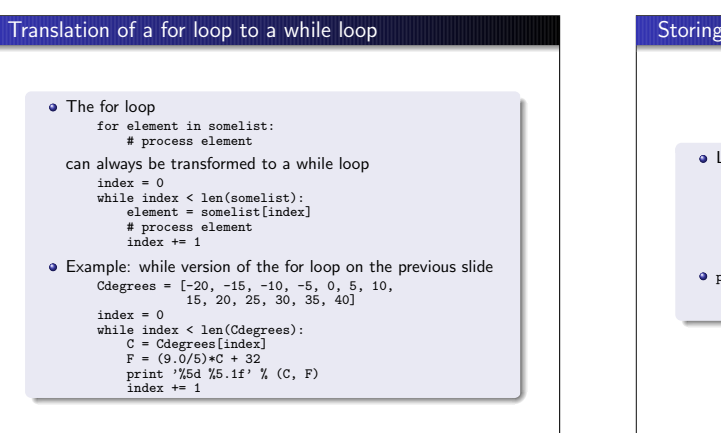

# the table columns as lists Let us put all the Fahrenheit values also in a list: Cdegrees = [-20, -15, -10, -5, 0, 5, 10, 15, 20, 25, 30, 35, 40] # start with empty list <sub>15, 20</sub>,<br>Fdegrees = []<br>for C in Cdegrees:  $F = (9.0/5)*(C + 32)$ Fdegrees.append(F) # add new element to Fdegrees print F prints the list [-4.0, 5.0, 14.0, 23.0, 32.0, 41.0, 50.0, 59.0, 68.0, 77.0, 86.0, 95.0, 104.0]

### For loop with list indices

- For loops usually loop over list values (elements): for element in somelist: # process variable element
- We can alternatively loop over list indices: for i in range(0, len(somelist), 1): element = somelist[i] # process element or somelist[i] directly
- range(start, stop, inc) generates a list of integers start, start+inc, start+2\*inc, and so on up to, but not including, stop

 $\bullet$  range(stop) is the same as range(0, stop, 1)  $# = range(0, 3, 1)$ >>> range(3)<br> $[0, 1, 2]$ >>> range(2, 8, 3) [2, 5]

### How to change elements in a list

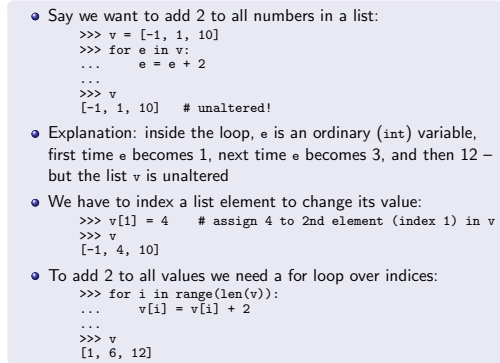

#### List comprehensions Example: compute two lists in a for loop  $n = 16$ Cdegrees = []; Fdegrees = [] # empty lists for i in range(n): Cdegrees.append(-5 + i\*0.5) Fdegrees.append((9.0/5)\*Cdegrees[i] + 32) Python has a compact construct, called list comprehension, for generating lists from a for loop: Cdegrees = [-5 + i\*0.5 for i in range(n)] Fdegrees = [(9.0/5)\*C + 32 for C in Cdegrees] **•** General form of a list comprehension: somelist = [expression for element in somelist] We will use list comprehensions a lot, to save space, so there will be many more examples Traversing multiple lists simultaneously What if we want to have a for loop over elements in Cdegrees and Fdegrees? We can have a loop over list indices: for i in range(len(Cdegrees)): print Cdegrees[i], Fdegrees[i] Alternative construct (regarded as more "Pythonic"): for C, F in zip(Cdegrees, Fdegrees): print C, F • Example with three lists: >>> l1 = [3, 6, 1]; l2 = [1.5, 1, 0]; l3 = [9.1, 3, 2] >>> for e1, e2, e3 in zip(l1, l2, l3): ... print e1, e2, e3 ... 3 1.5 9.1 6 1 3 1 0 2 What if the lists have unequal lengths? The loop stops when

the end of the shortest list is reached

#### Nested lists: list of lists A list can contain "any" object, also another list • Instead of storing a table as two separate lists (one for each column), we can stick the two lists together in a new list: Cdegrees = range(-20, 41, 5) Fdegrees = [(9.0/5)\*C + 32 for C in Cdegrees] table1 = [Cdegrees, Fdegrees] # list of two lists table1[0] is the Cdegrees list  $\bullet$  table1[1] is the Fdegrees list table1[1][2] is the 3rd element in Fdegrees Table of coloumns vs table of rows The previous table = [Cdegrees,Fdegrees] is a table of (two) columns Let us make a table of rows instead, each row is a [C,F] pair:  $table2 = []$ for C, F in zip(Cdegrees, Fdegrees): row = [C, F] table2.append(row) # more compact with list comprehension: table2 = [[C, F] for C, F in zip(Cdegrees, Fdegrees)] print table2 gives  $[[-20, -4.0], [-15, 5.0], \ldots, [40, 104.0]]$ **a** Iteration over a nested list: for C, F in table2: # work with C and F from a row in table2

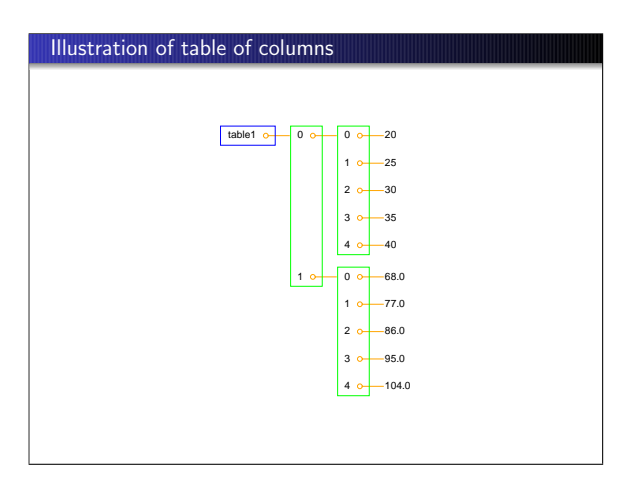

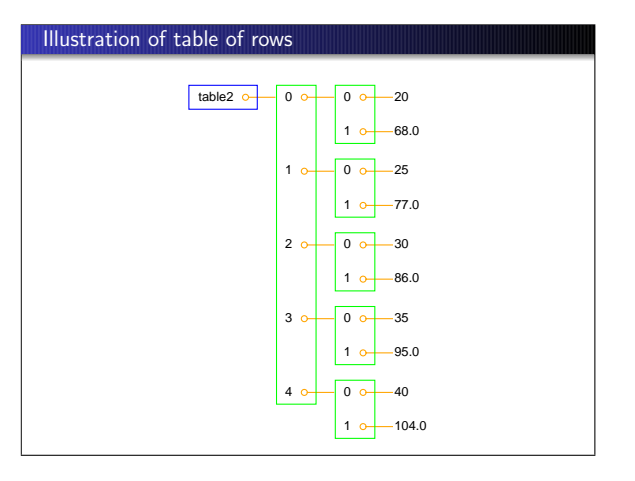

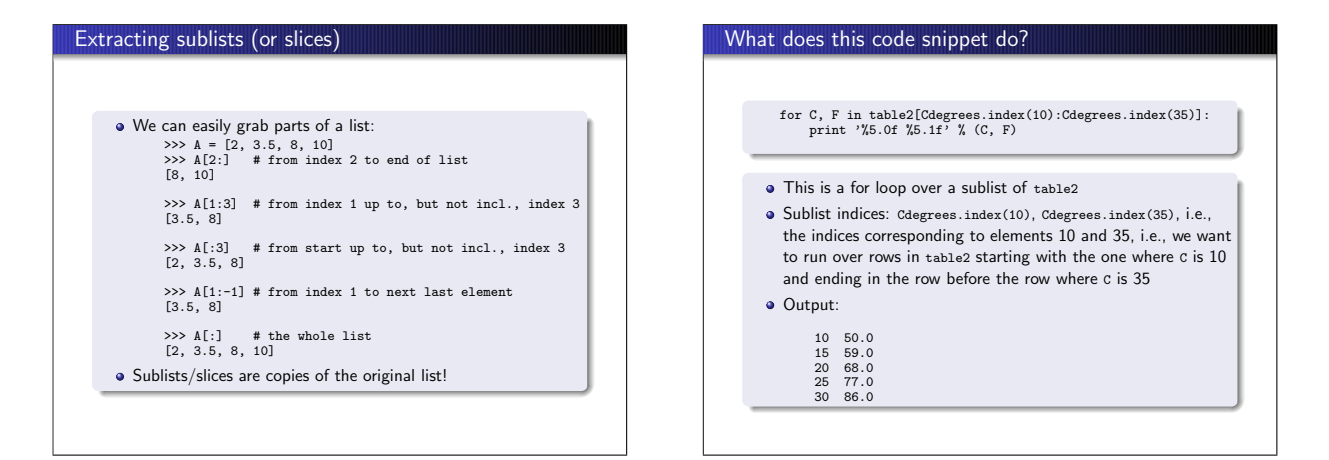

#### More general nested lists We have seen one example on a nested list: a table with n rows, each row with a [C, F] list of two elements **•** Traversal of this list (table2): for C, F in table2: # work with C and F (columns in the current row)  $\bullet$  What if we have a more general list with  $m$  rows,  $n$  columns, and maybe not the same number of columns in each row? Example: table with variable no of columns (1) We want to record the history of scores in a game Each player has played the game a certain number of times • scores[i][j] is a nested list holding the score of game no. j for player no. i • Some sample code: scores = [] # score of player no. 0: scores.append([12, 16, 11, 12]) # score of player no. 1: scores.append([9]) # score of player no. 2: scores.append([6, 9, 11, 14, 17, 15, 14, 20]) **O** Desired printing of scores: 12 16 11 12 9 6 9 11 14 17 15 14 20 (Think of many players, each with many games)

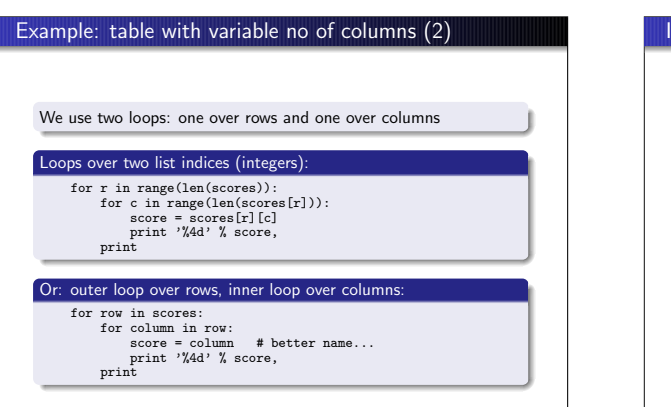

## Iteration of general nested lists List with many indices: somelist[i1][i2][i3]... Loops over list indices: for i1 in range(len(somelist)): for i2 in range(len(somelist[i1])): for i3 in range(len(somelist[i1][i2])):<br>
for i4 in range(len(somelist[i1][i2][i3])):<br>
value = somelist[i1][i2][i3][i4]<br>
# work with value Loops over sublists: for sublist1 in somelist: for sublist2 in sublist1: for sublist3 in sublist2: for sublist4 in sublist3: value = sublist4 # work with value

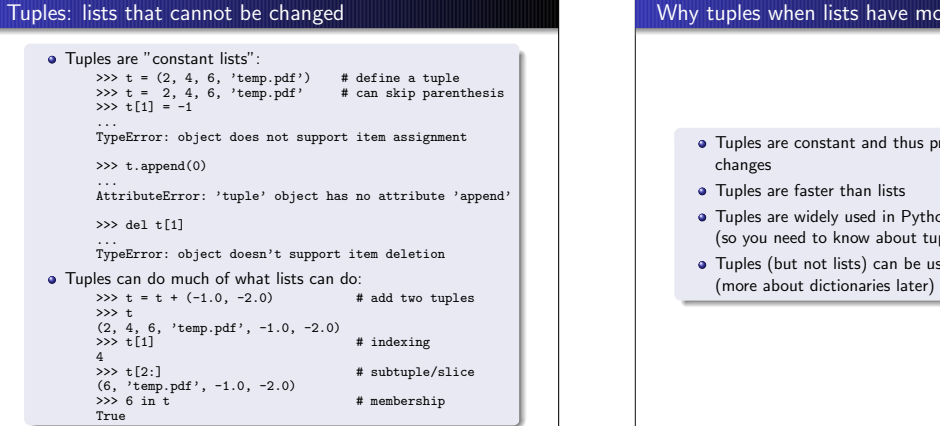

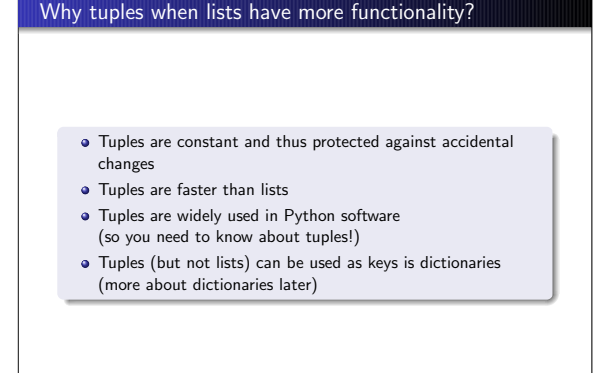

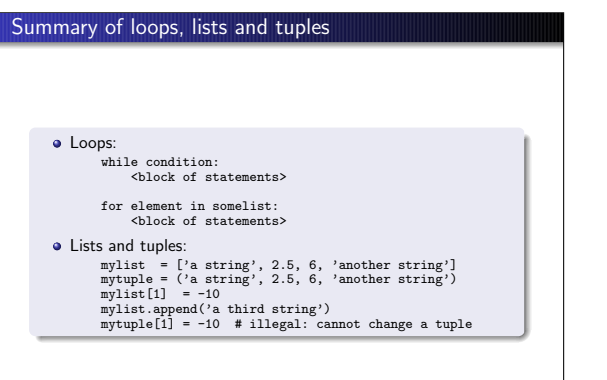

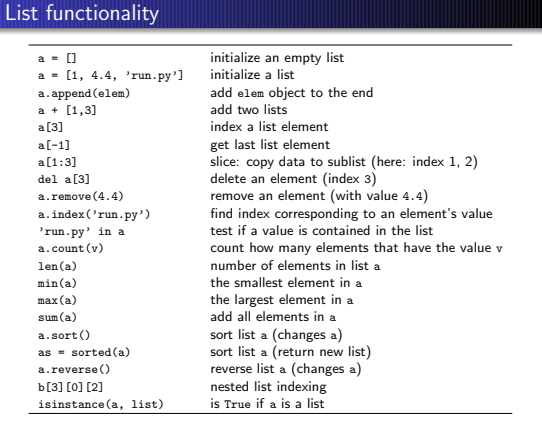

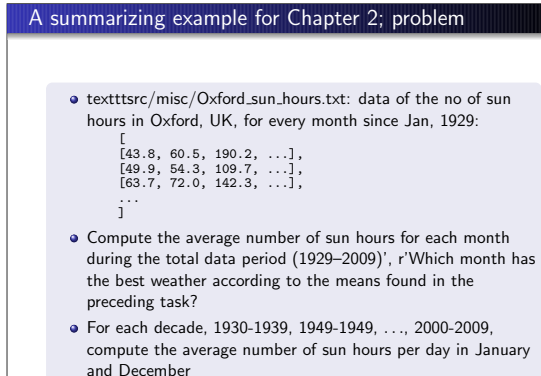

## A summarizing example for Chapter 2; the program (task 1)

```
data = [[43.8, 60.5, 190.2, ...],
[49.9, 54.3, 109.7, ...],
[63.7, 72.0, 142.3, ...],
  \mathbf{j}^{(1)}monthly_mean = [0]*12
for month in range(1, 13):
m = month - 1 # corresponding list index (starts at 0)
          s = 0 # sum
n = 2009 - 1929 + 1 # no of years
for year in range(1929, 2010):
  y = year - 1929 # corresponding list index (starts at 0)<br>s += data[y][m]<br>monthly_mean[m] = s/n<br>month_names = 'Jan', 'Feb', 'Mar', 'Apr', 'May', 'Jun',
  # nice printout:
for name, value in zip(month_names, monthly_mean):
print '%s: %.1f' % (name, value)
```
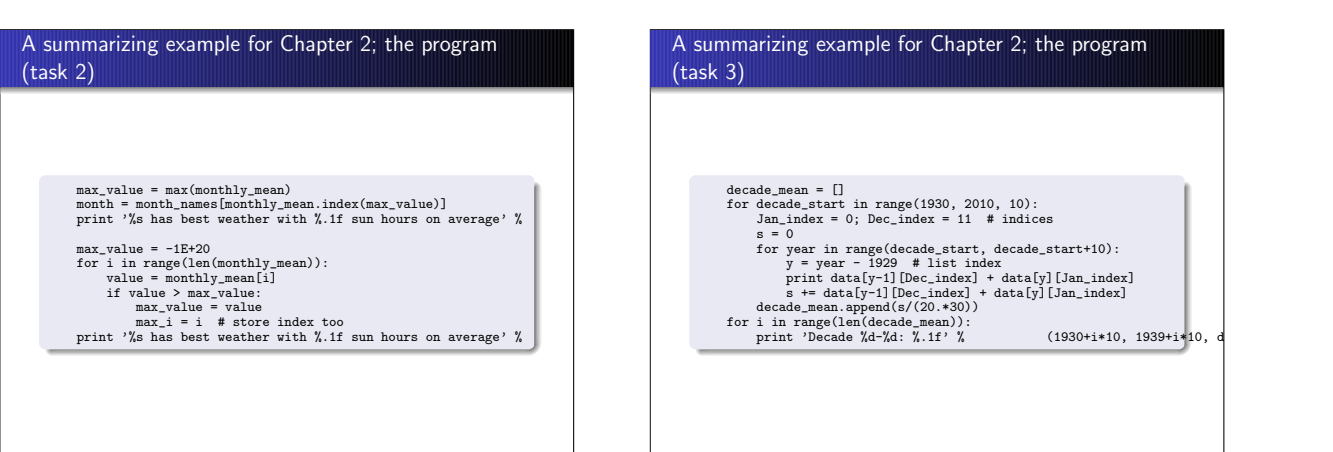

## Using a debugger to trace the execution • A debugger is a program that can be used to inspect and understand programs A session in IPython will illustrate what this is about: In [1]: run -d some\_program.py ipdb> continue # or just c (go to first statement) 1---> 1 g = 9.81; v0 = 5  $2 dt = 0.05$ 3 ipdb> step # or just s (execute next statement) ipdb> print g Out[1]: 9.8100000000000005 ipdb> list # or just l (list parts of the program) 1 1 g = 9.81; v0 = 5 ----> 2 dt = 0.05  $\overline{3}$ 4 def y(t):  $5$  return v0\*t - 0.5\*g\*t\*\*2 6 ipdb> break 15 # stop program at line 15 ipdb> c # continue to next break point

### How to find more Python information

- The book contains only fragments of the Python language (intended for real beginners!)
- **a** These slides are even briefer
- **a** Therefore you will need to look up more Python information
- Primary reference: The official Python documentation at docs.python.org
- Very useful: The Python Library Reference, especially the index
- Example: what can I find in the math module?Go to the Python Library Reference index, find "math", click on the link and you get to a description of the module
- Alternative: pydoc math in the terminal window (briefer)
- Note: for a newbie it is difficult to read manuals (intended for experts) – you will need a lot of training; just browse, don't read everything, try to dig out the key info